## **Instructions**

- 1. Complete the proposal with the intended project plan
- 2. Email the proposal to the City of Brooks Communications Officer
- 3. The Committee will receive your proposal and determine if they are going forward with the project
- 4. Project completion in partnership with the Committee

This application is an optional request for funding to complete an environmentally minded project with a positive, longterm impact in the community of Brooks. The project must reflect one or more of the environmental values of EcoBrooks. This application can be completed by anyone in the community who wants to make a difference.

## **EcoBrooks Values**

Water Conservation Energy Sustainability Waste Management Ecological Sustainability

Briefly, but thoroughly, complete each of the following sections to give scope of the project to be completed. Use any additional space as needed.

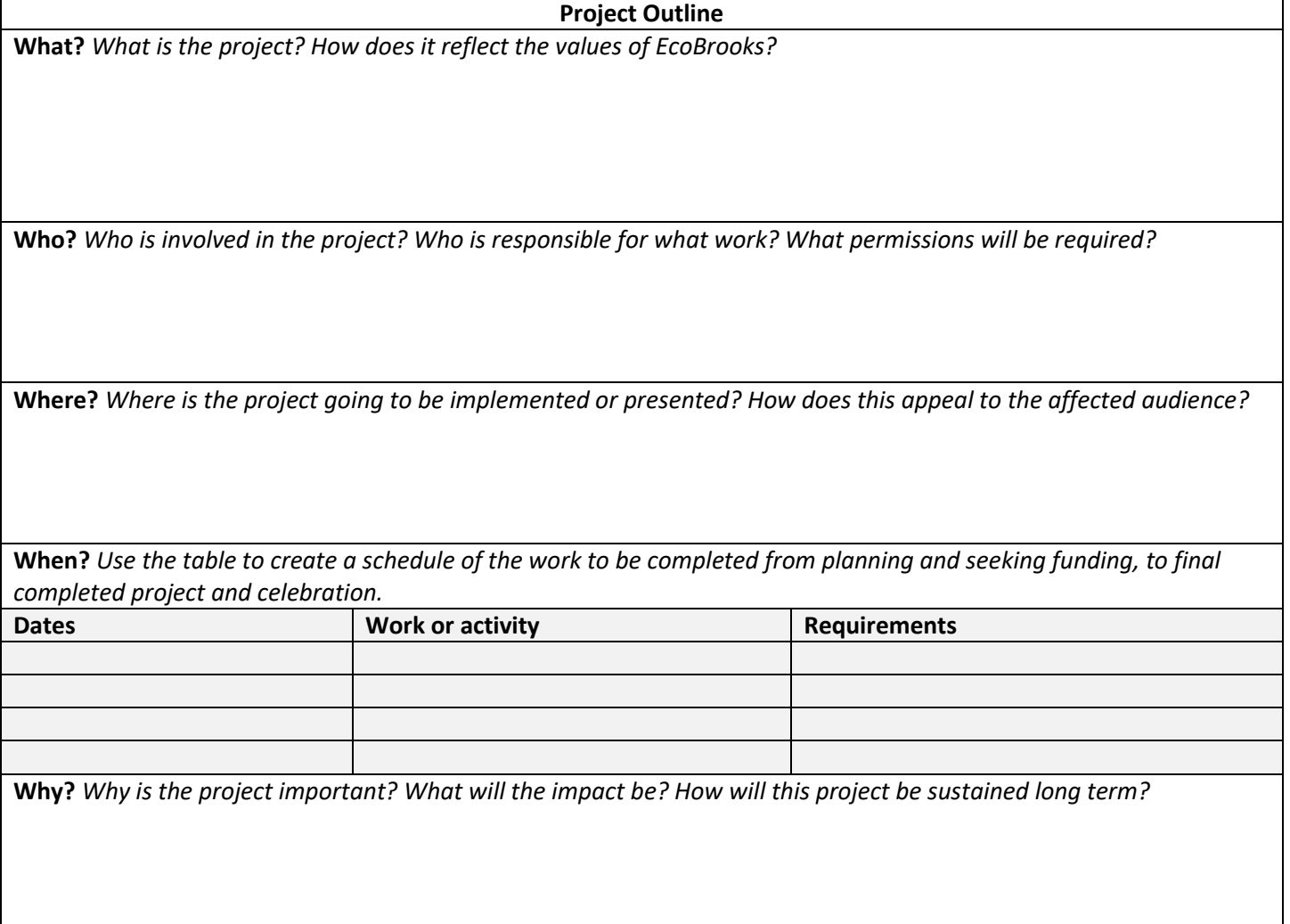

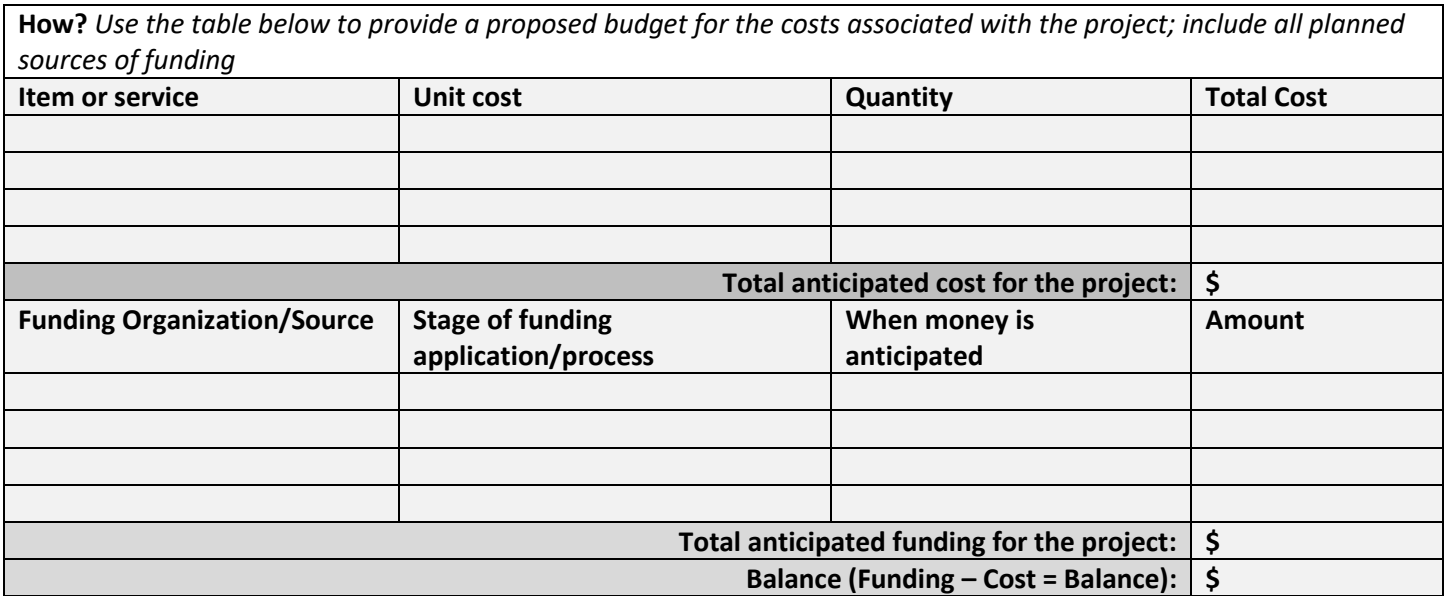

Once the proposal is complete, email it to the City of Brooks Communications Officer, Jourdan Jones at [jjones@brooks.ca](mailto:jjones@brooks.ca) by March 31.